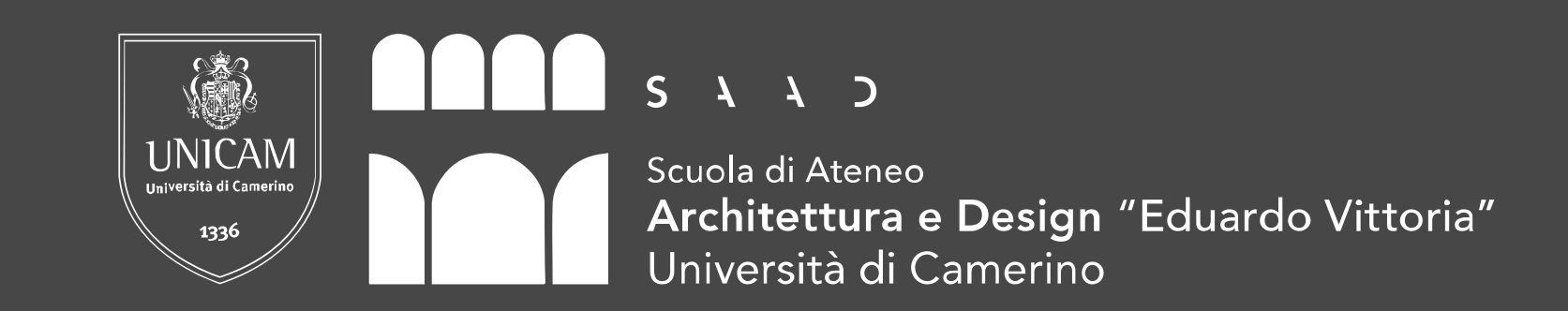

## Scenario di riferimento

dita e del polso

gli utenti con dei giochi musicali

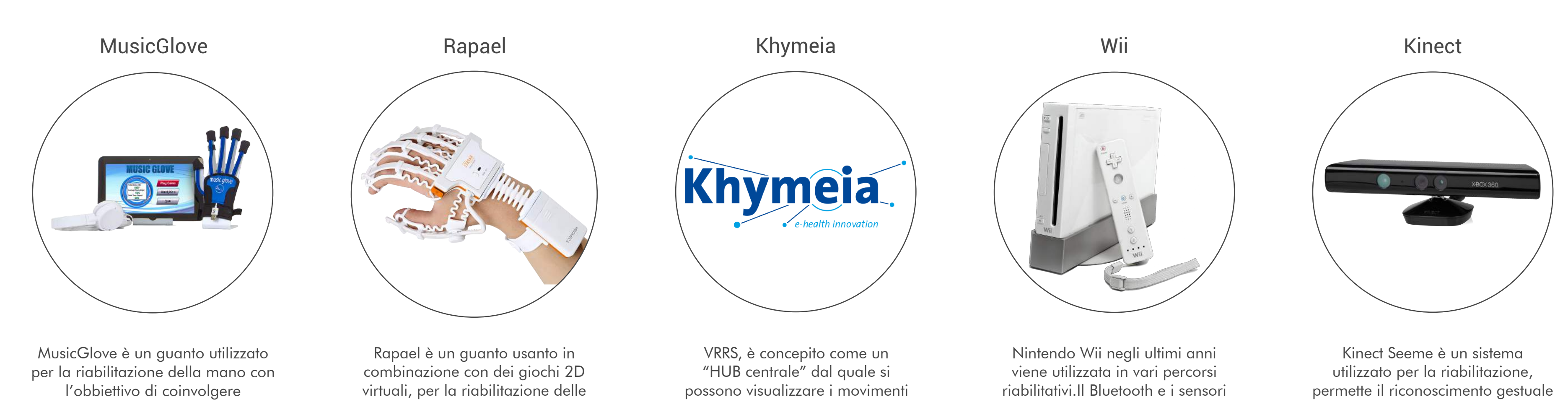

e connettere tramite USB una serie di dispositivi periferici che tracciano i pazienti

di posizione permettono di rilevare i movimenti del corpo e visualizzarli sullo schermo del gioco

avanzato,il riconoscimento facciale, il riconoscimento vocale, e svolge il monitoraggio fino a sei persone

Stato dell'arte

Giochi specifici

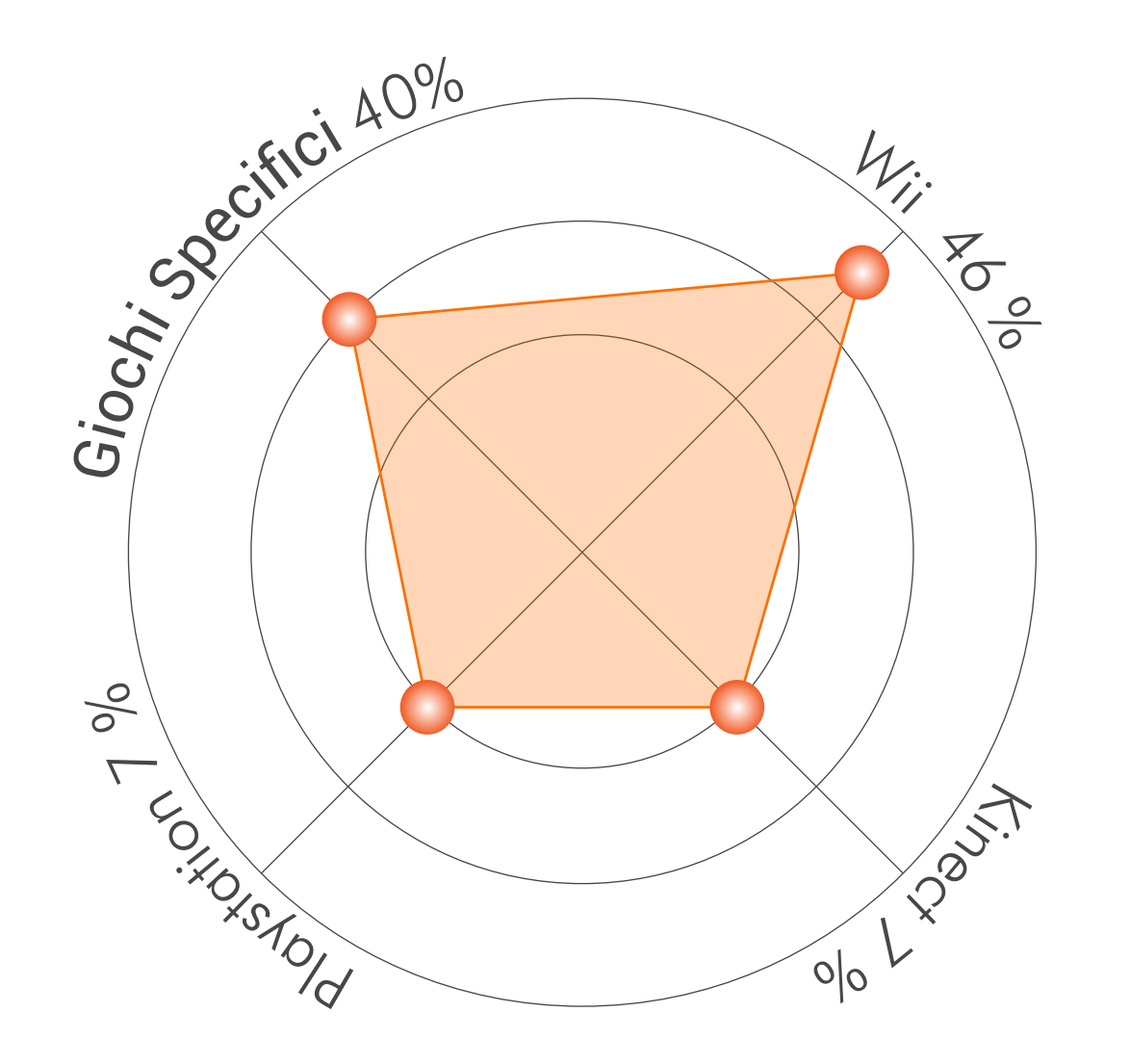

Lo sviluppo di un gioco specifico per la riabilitazione è più efficace rispetto a un gioco commerciale, poichè strutturato sulle esigenze del paziente o patologia. Dallo studio condotto Bonnechère nel 2016 su 6 patologie; invecchiamento, obesità, ictus, compromissione dell'equilibrio, paralisi cerebrale e malattia di Parkinson, emerge che i giochi riabilitativi più utilizzati sono Wii e giochi specifici.

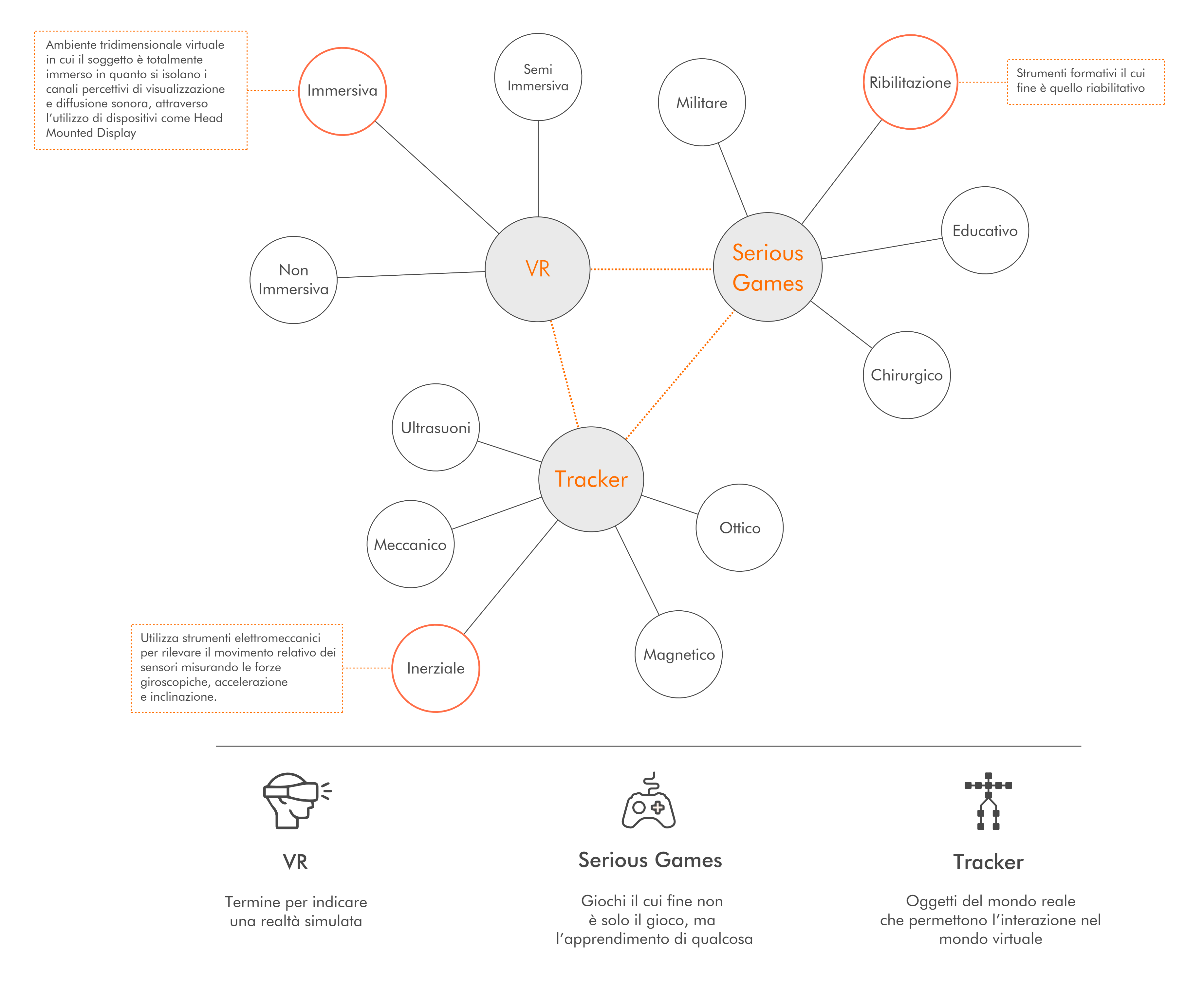

Laureanda: Virginia D'Augusta

Tavola 1

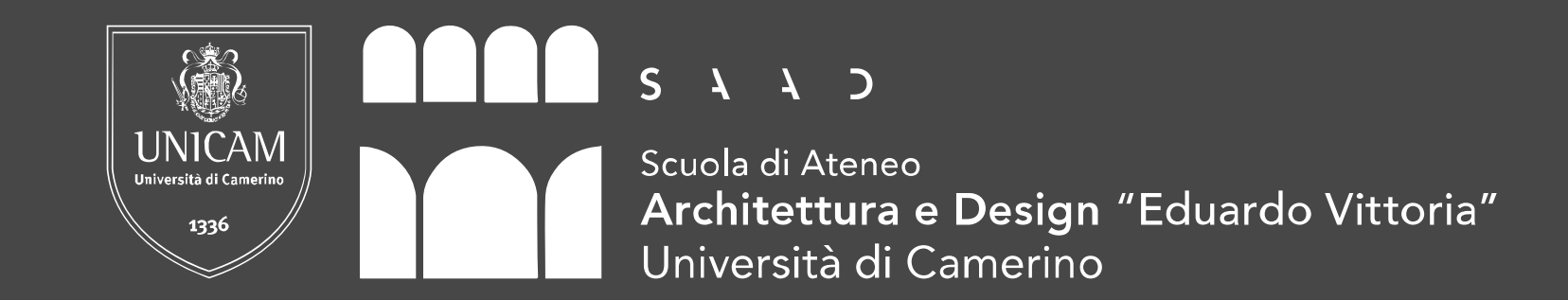

Xela Progressione Inerzia Comportam. Informazioni a cascata Meccaniche selezionate Anatomia di una storia Esercizi selezionati Progetto Flesso estensione polso Problema Desire Avversario Nuovo equilibrio Piano Azione/ Apprendimento VR Oculus Rift Status Livelli Bonus Sfide Conto alla rovescia Concept

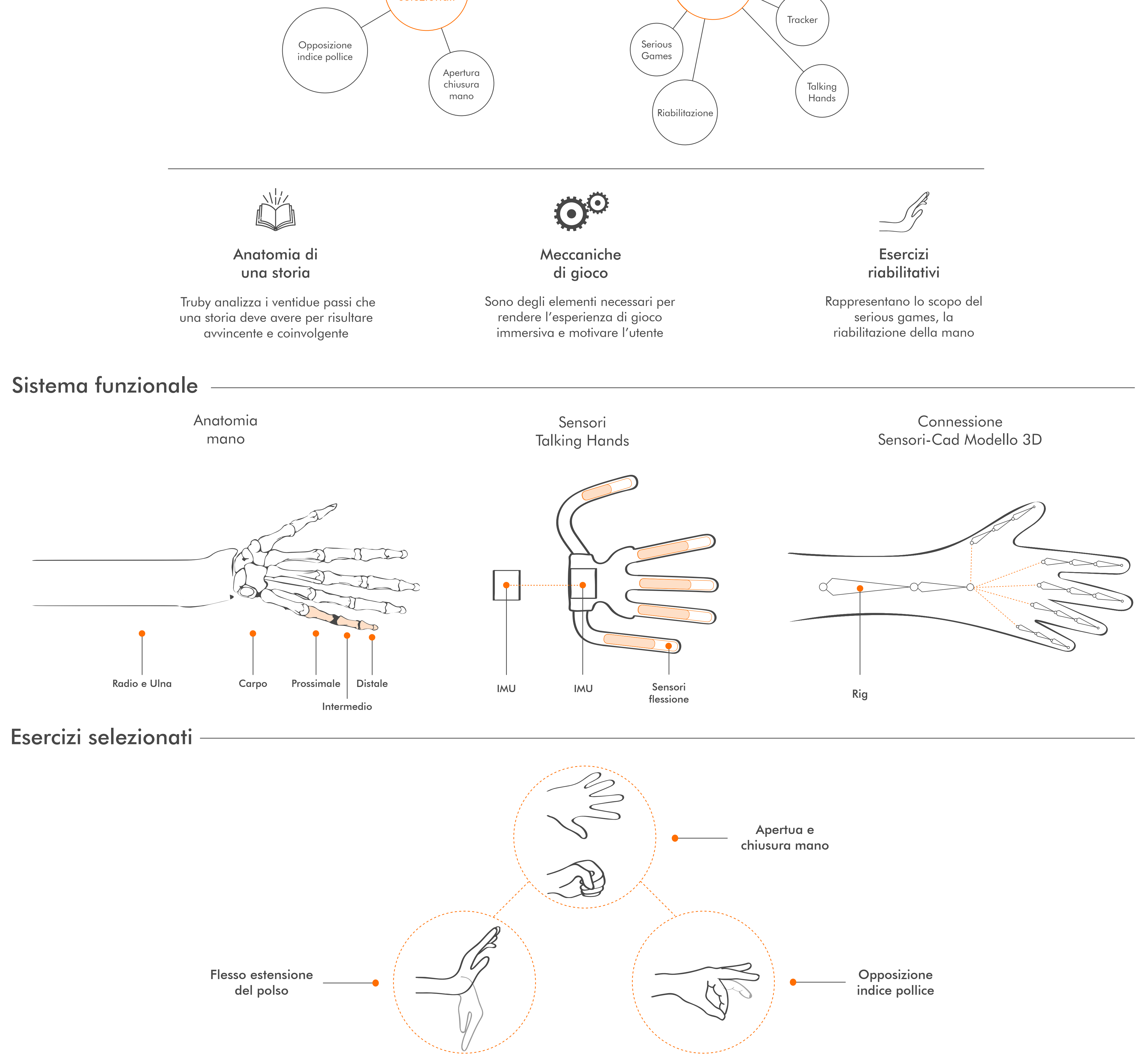

Laureanda: Virginia D'Augusta

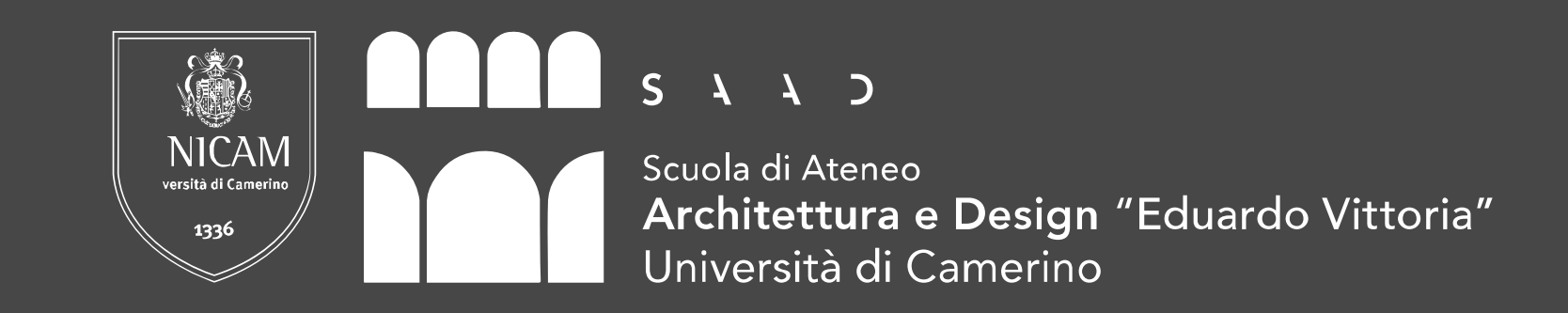

## Come funziona

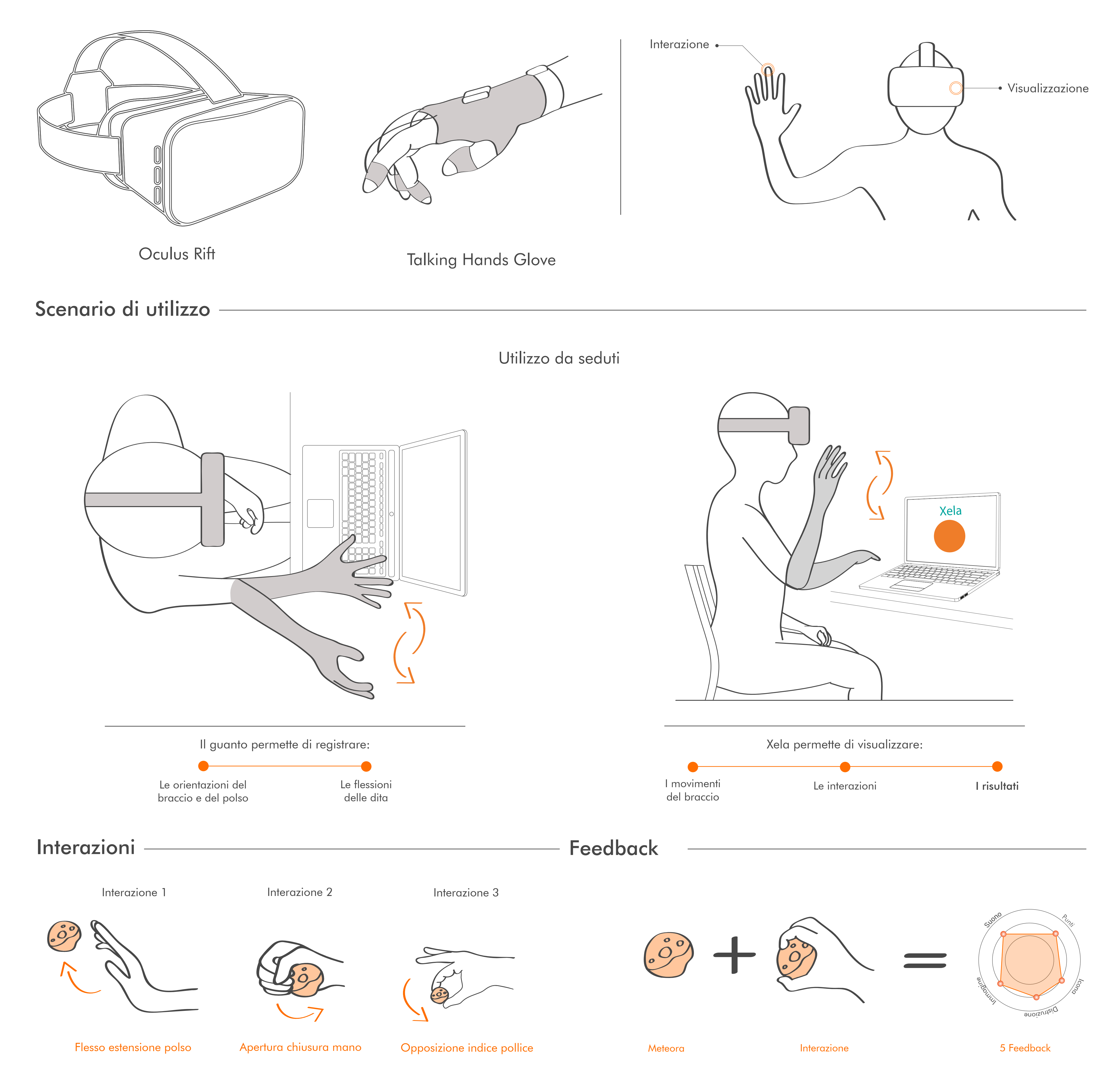

## **Storyboard**

11 Supera le difficoltà, non tutte le meteore sono positive. Individua quelle giuste!

10 Prendi le meteore più luminose, sono dei bonus, ti avvicinerai prima a Xela!

7\_ Volando mi avvicino al mio pianeta, inizia il conto alla rovescia..

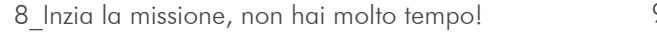

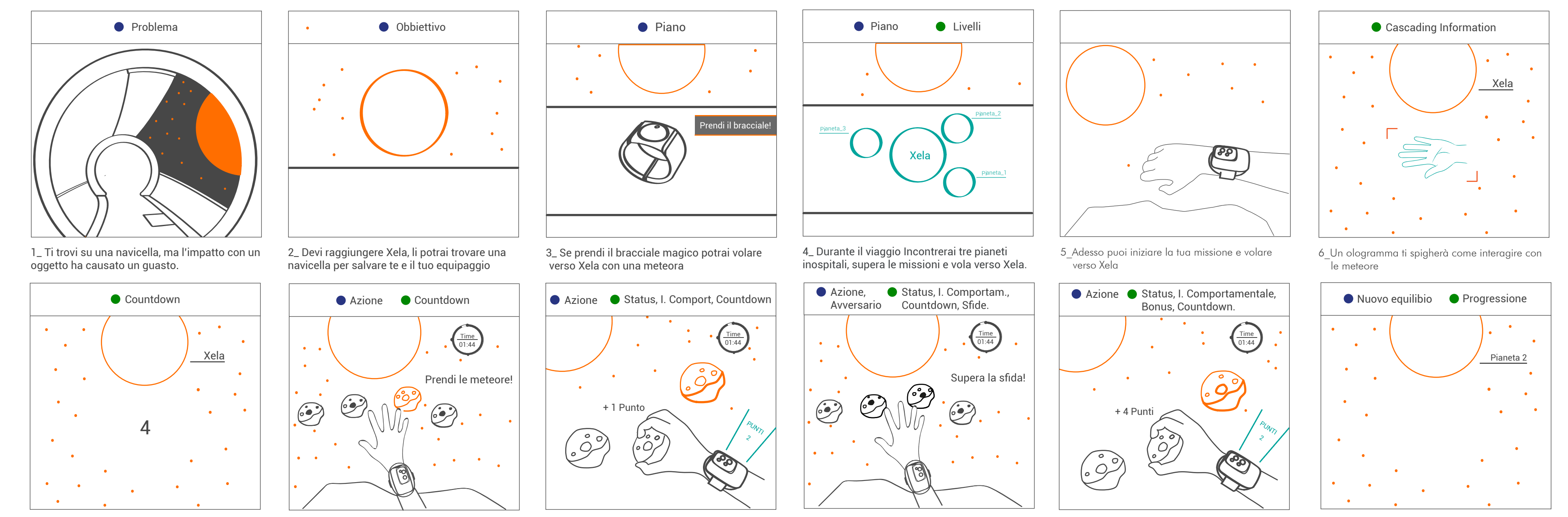

Laureanda: Virginia D'Augusta

Tavola 3

9\_ Ottieni punti !

12\_ Hai superato il livello, continua fino a Xela!

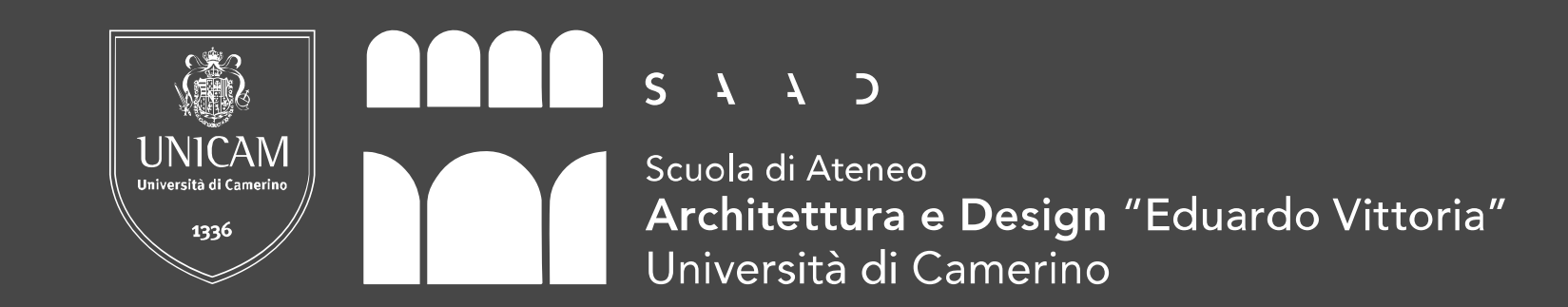

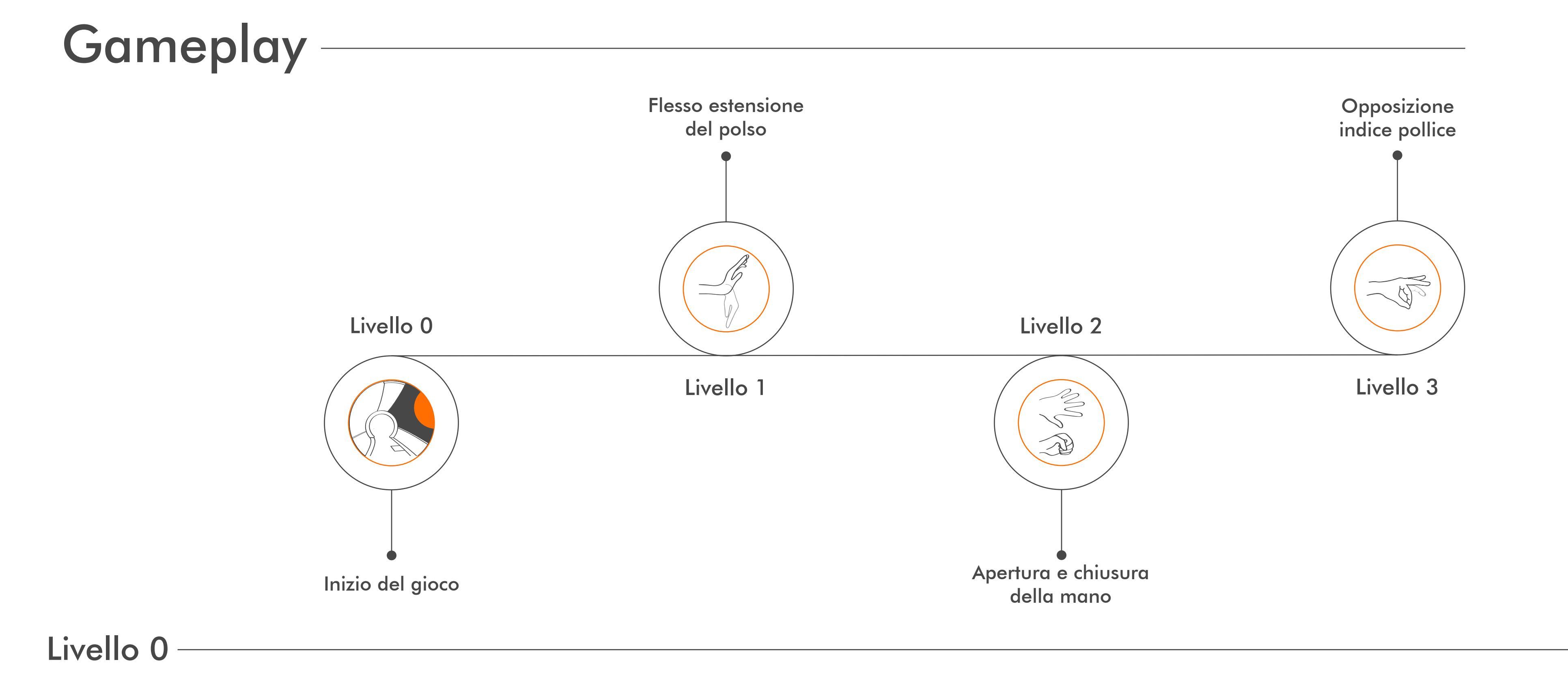

## Livello 3

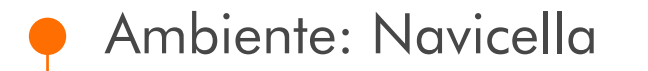

Obbiettivo: Capire la missione

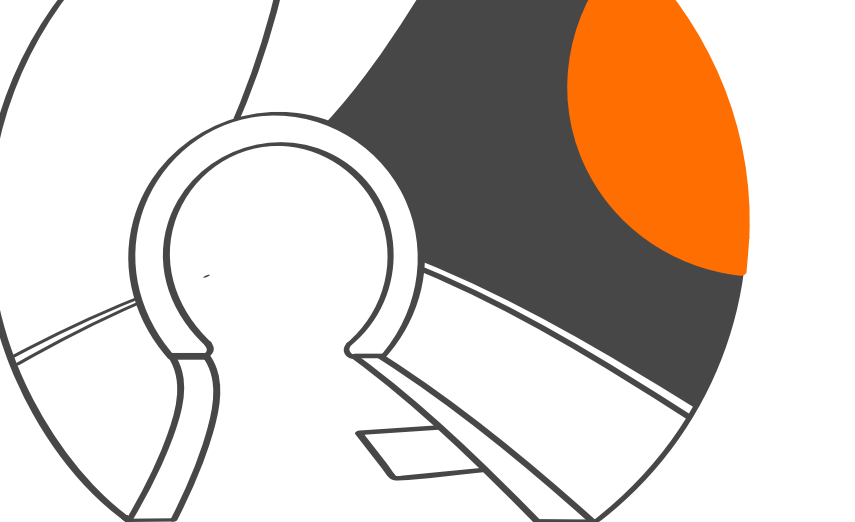

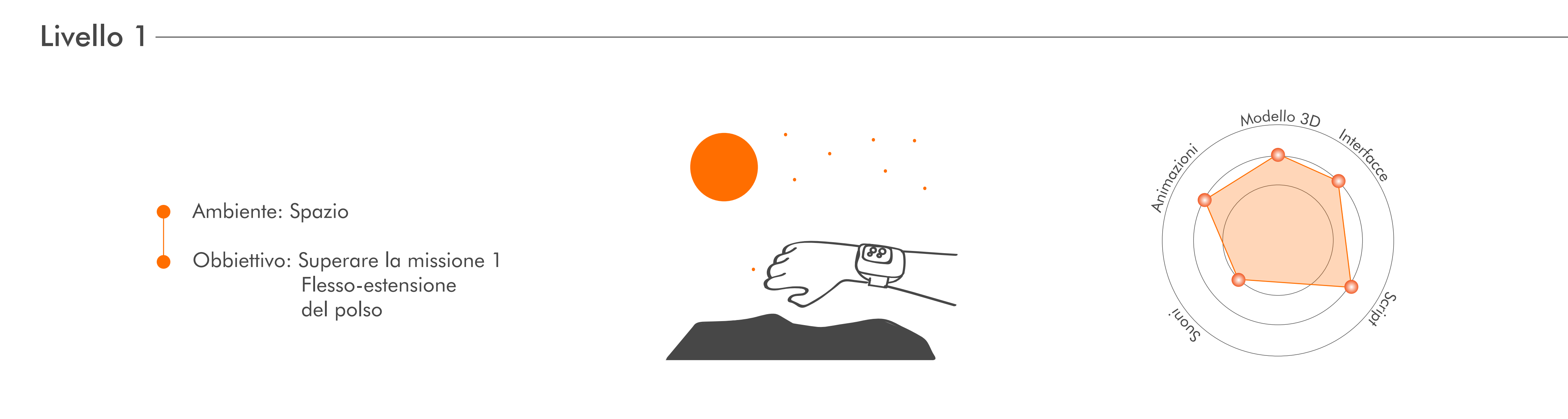

Livello 2 -

Ambiente: Spazio

Obbiettivo: Superare la missione 3 Opposizione indice pollice

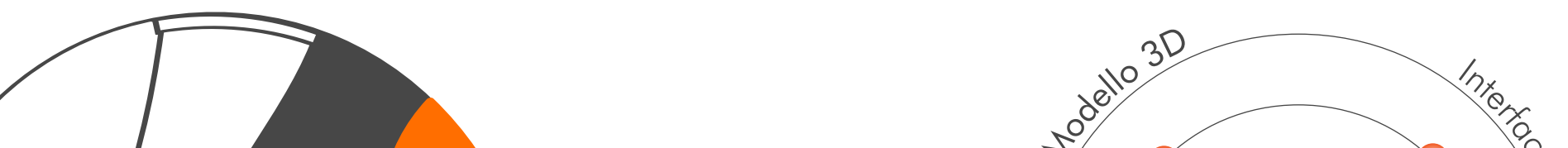

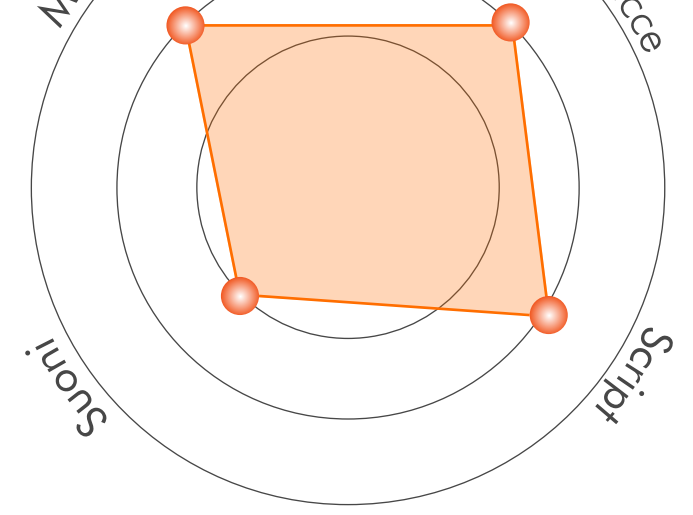

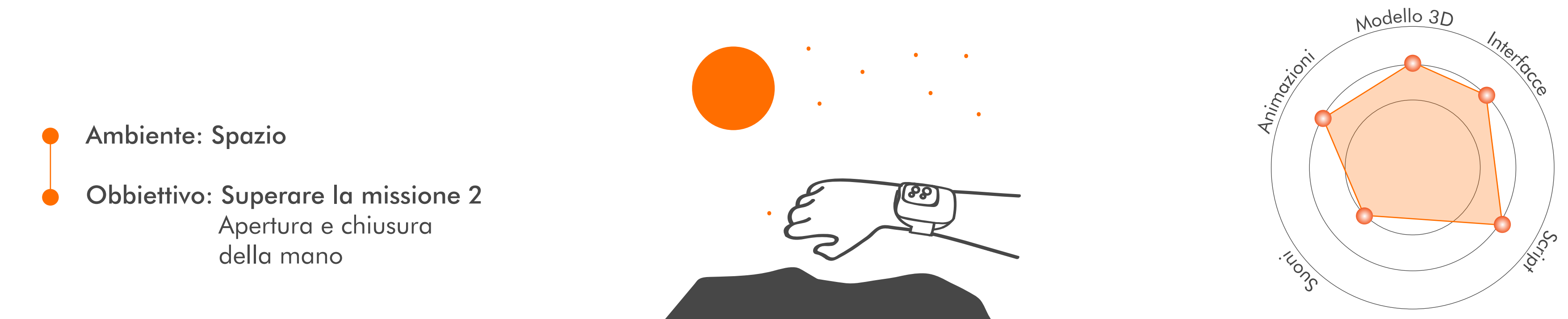

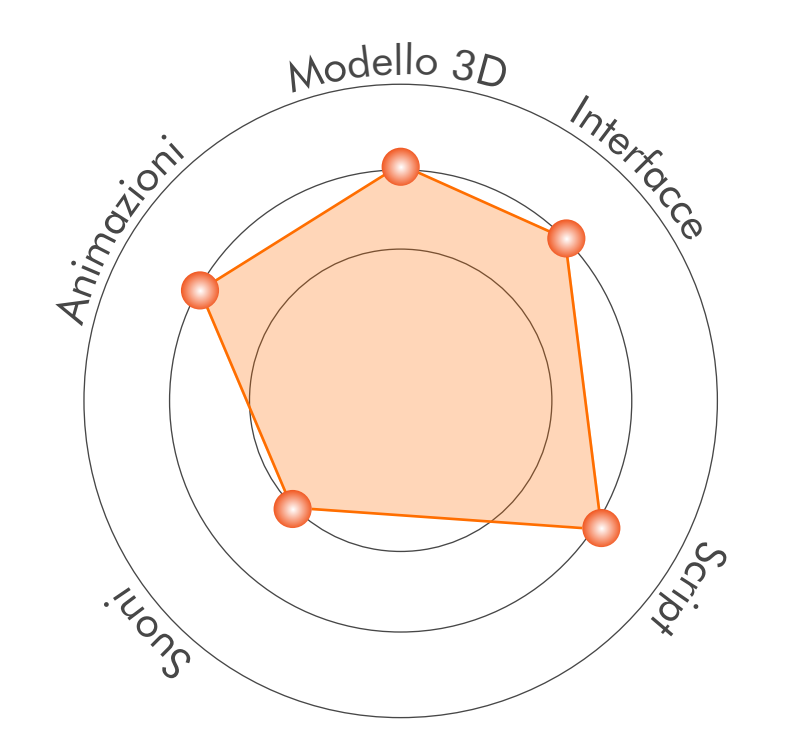

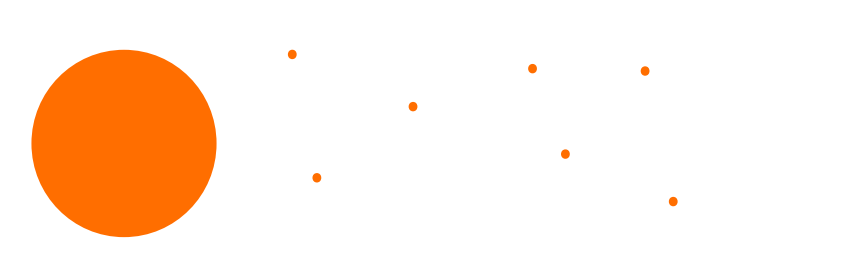

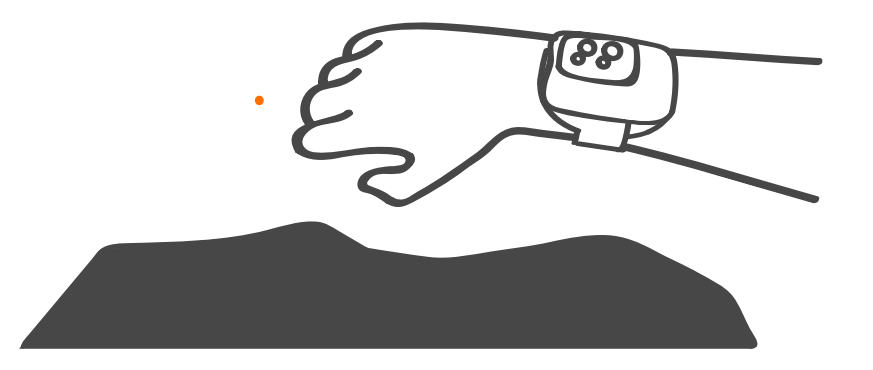

Laureanda: Virginia D'Augusta

Tavola 4